## Distributing Jump Distances in a Synthetic Disk Array Workload

Zachary Kurmas and Jeremy Zito, Grand Valley State University

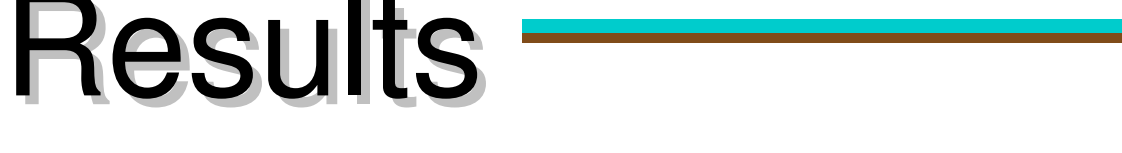

Path length as a function of I/Os analyzed

Quality of synthetic disk access pattern

(*startSector[x] – startSector[x1]*). Jump distance affects a storage system's behavior because the physical movement of the disk heads is often the primary bottleneck in a storage system. To create an accurate synthetic trace, we must maintain not only a correct distribution of jump distances, but also a correct distribution of sectors accessed. Generating a synthetic list of sectors accessed that maintains both distributions reduces to the NP-complete Hamiltonian Path problem.

Problem Jump distance is an approximation of the distance the disk head moves between disk accesses, and is defined by

## Our Solution

We generate a synthetic disk access pattern (i.e., the list of sectors accessed) by solving the Hamiltonian

Path problem that is defined by the target workload's distributions of starting sectors and jump distances. We first create a directed graph that contains (1) a vertex for each sector accessed, and (2) an edge between each pair of sectors that correspond to some jump distance in the target workload. We then search for a Hamiltonian path using a depth-first search. Each Hamiltonian path corresponds to an access pattern that maintains the target workload's distribution of sectors accessed and jump distance.

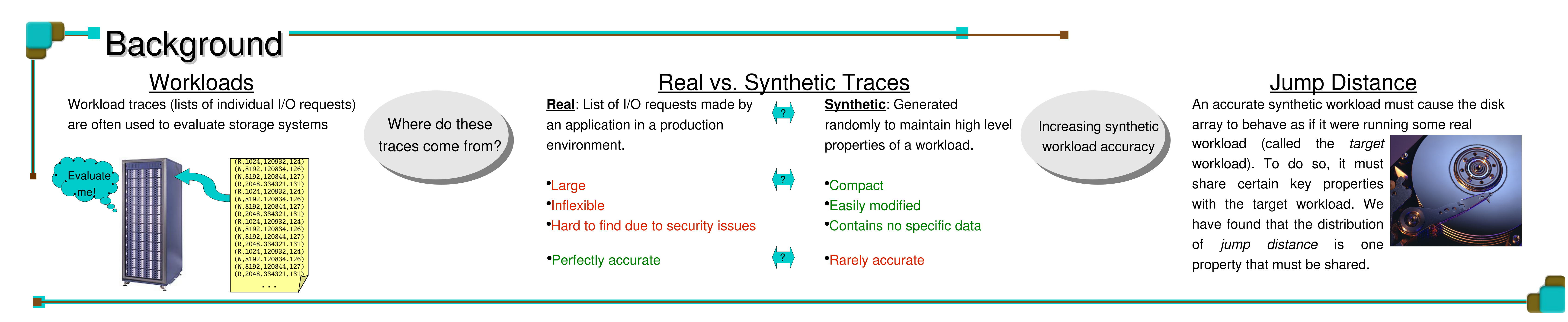

Because the Hamiltonian Path problem is NP-complete, we don't expect to find a complete path in a reasonable amount of time. The length of the path found before the search stalls is largely determined by the order in which sectors are searched. When we build our adjacency matrix, *what happens if we change the order in which sectors are searched*?

● Ascending: Examine the I/O requests in order from smallest to largest starting sector. ● Ascending absolute value: Examine the I/O requests closest to the current sector first. ● Descending: Examine the I/O requests in order from largest to smallest starting sector. ● Descending absolute value: Examine the I/O requests farthest away first. • Random: Assign a random order.

> The graphs to the right analyze a synthetic workload, as generated by different sort orders. The synthetic list is based on a "real" workload from an e-mail application.

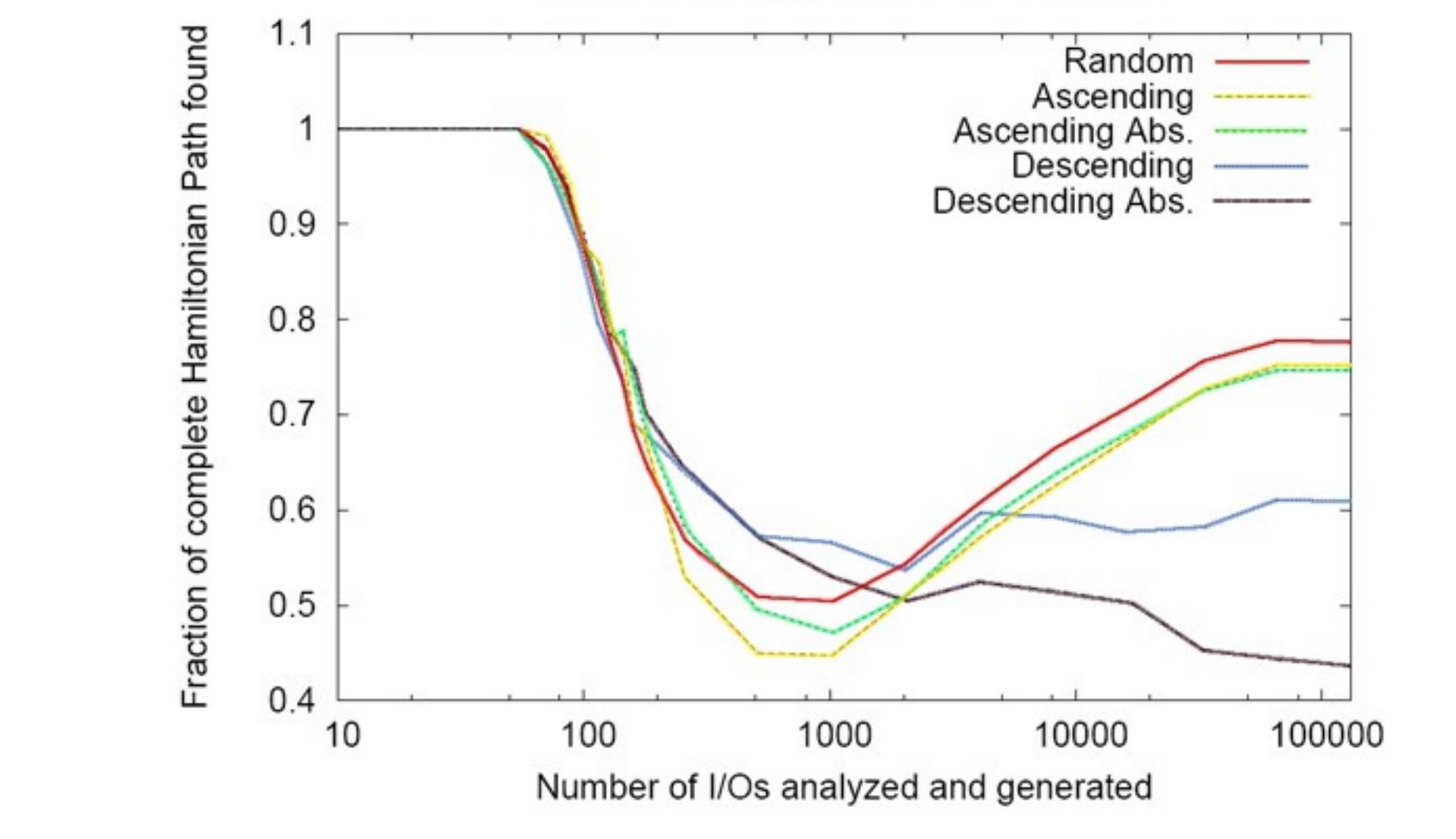

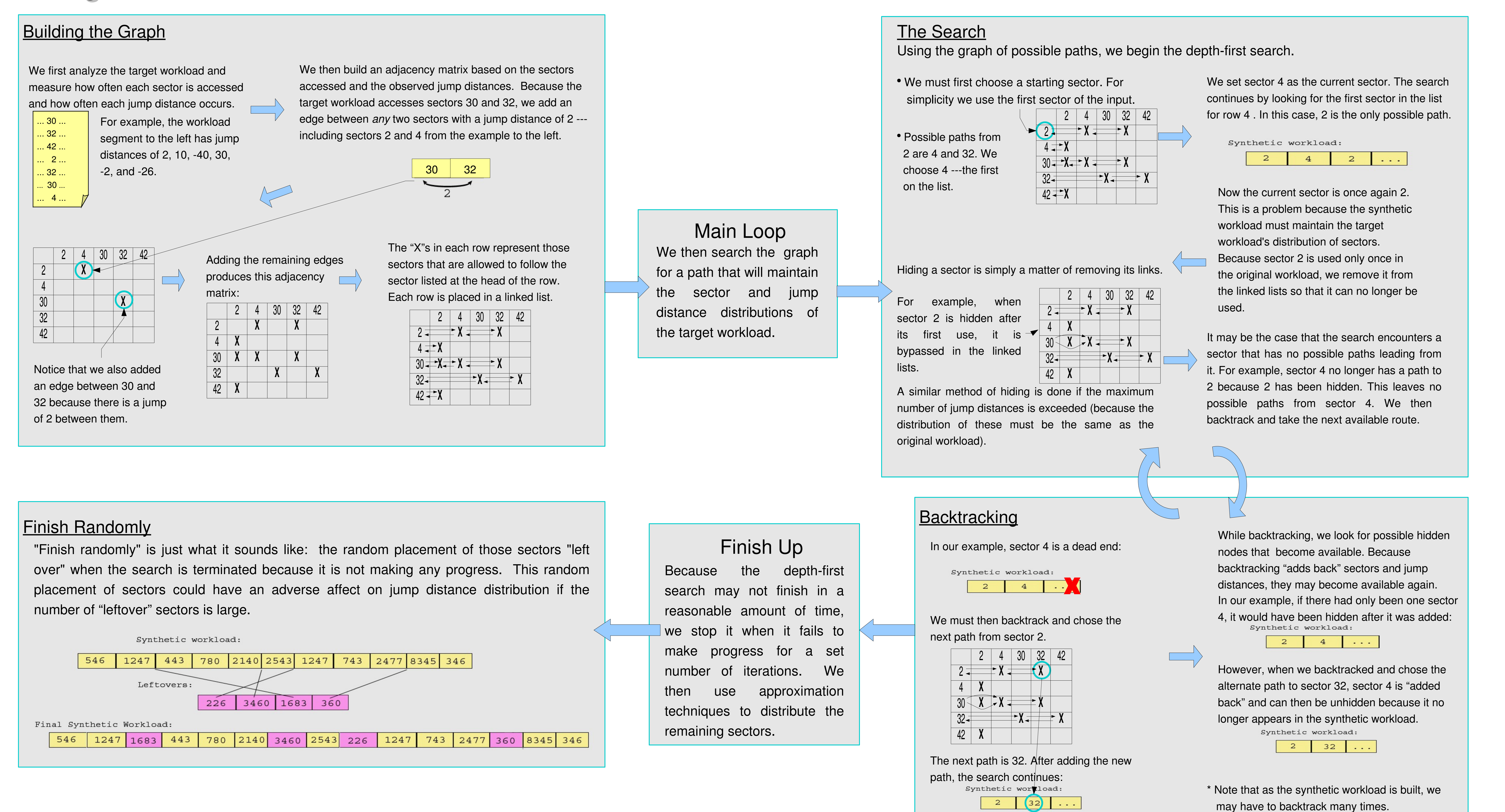

- Algorithm-

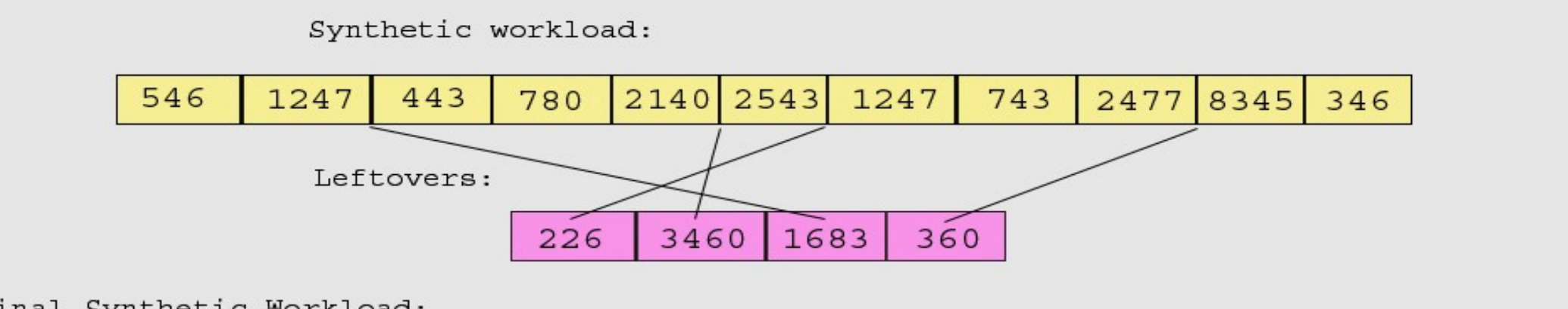

## The important question is: *How far does the algorithm get*?

To determine the best way to order our adjacency matrix, we add sectors in one of the following ways:

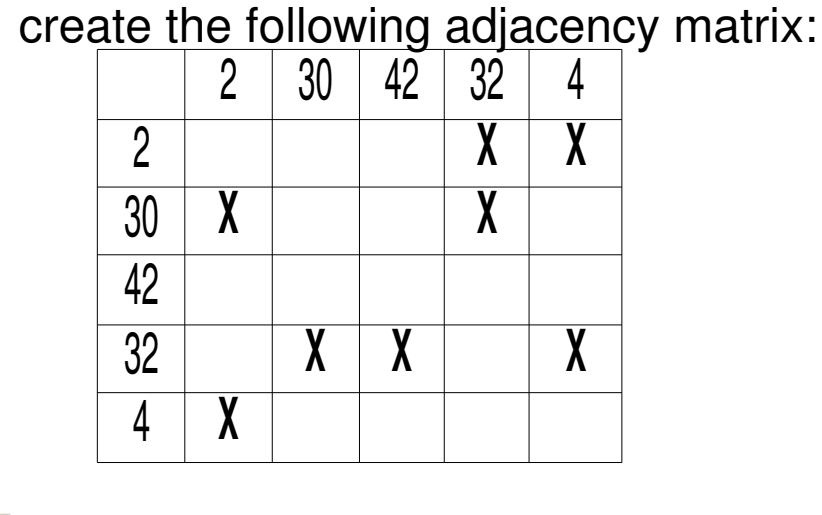

For Example, a random ordering may

The longest partial Hamiltonian path is created when using a random ordering of sectors. The next best sort is ascending. A random ordering produces a different solution every time the algorithm is run. In contrast, the other orderings produce the same results. Also, notice that a complete path is found only for workloads with less than 100 I/Os. However, most workloads are very large, containing thousands and thousands of I/Os.

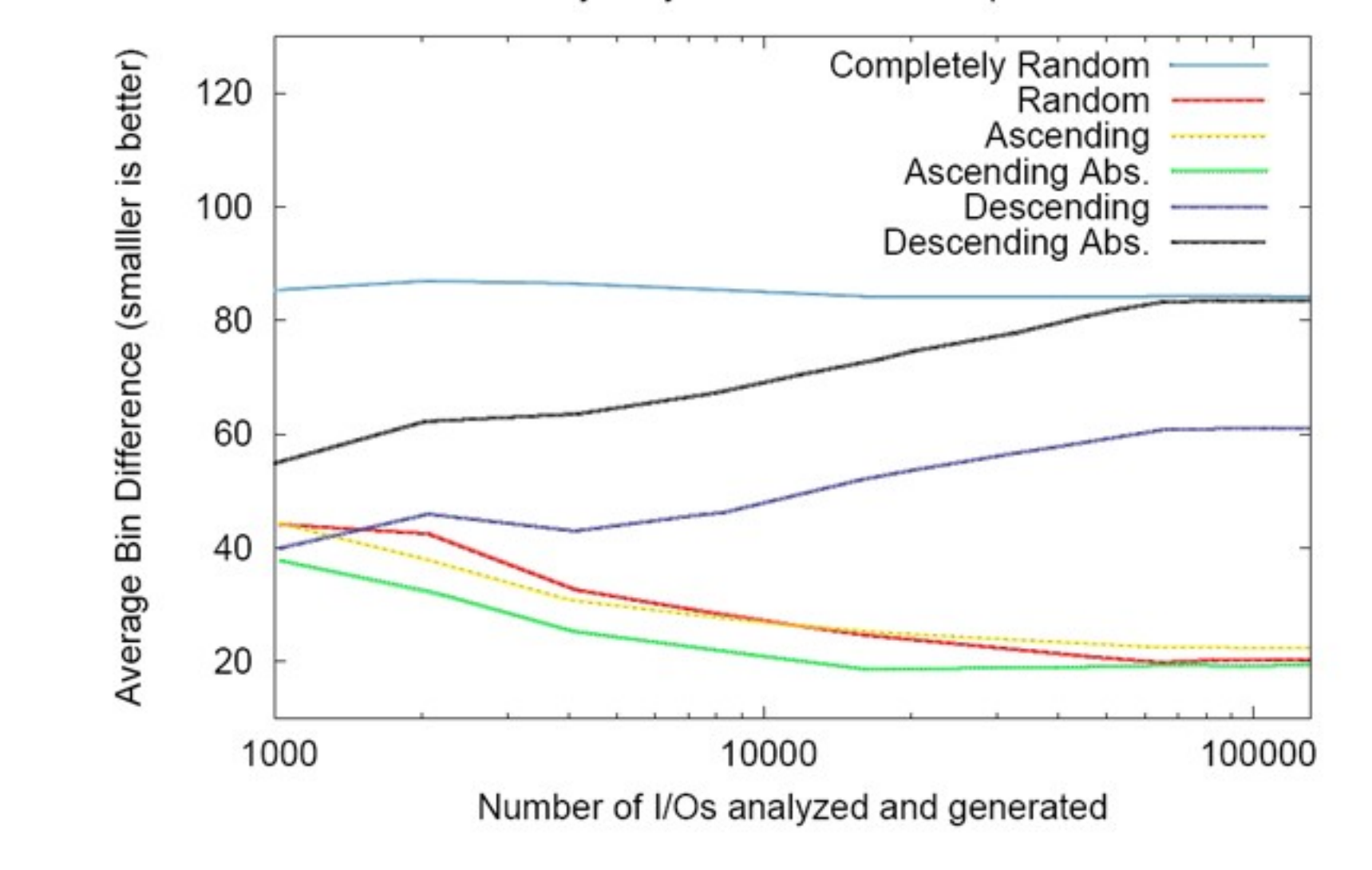

One metric used to determine the quality of a synthetic workload is "average bin difference." This is simply the difference between the number of jump distances used in the "real" workload and those used in the synthetic workload. For example, a jump distance of 2 may be found 20 times in the "real" workload, but only 12 times in the synthetic workload. This difference is calculated for every jump distance, and the average difference is then calculated. Once again, we see that the random and ascending search orders produce more accurate access patterns.

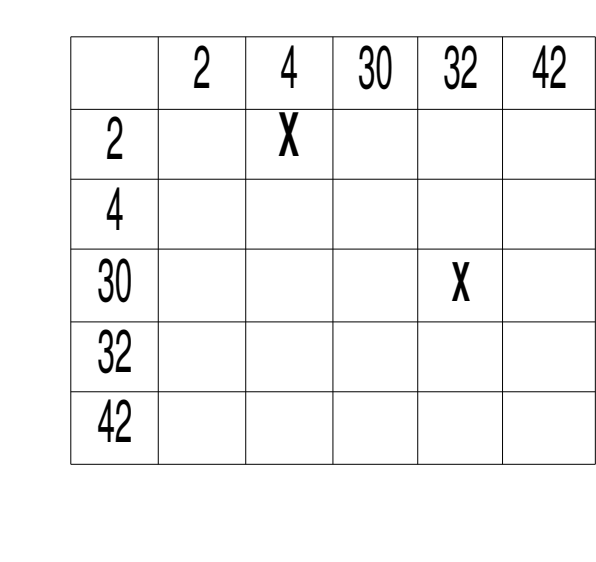

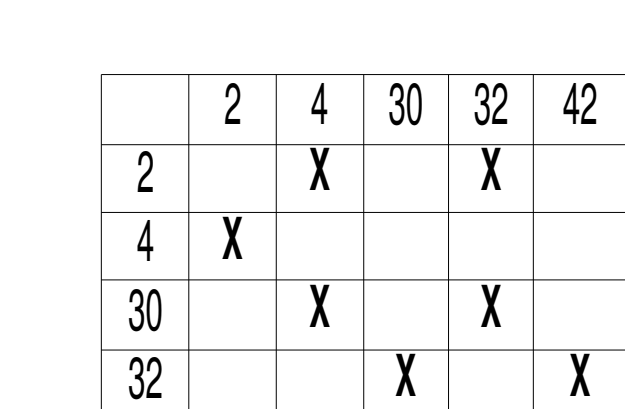

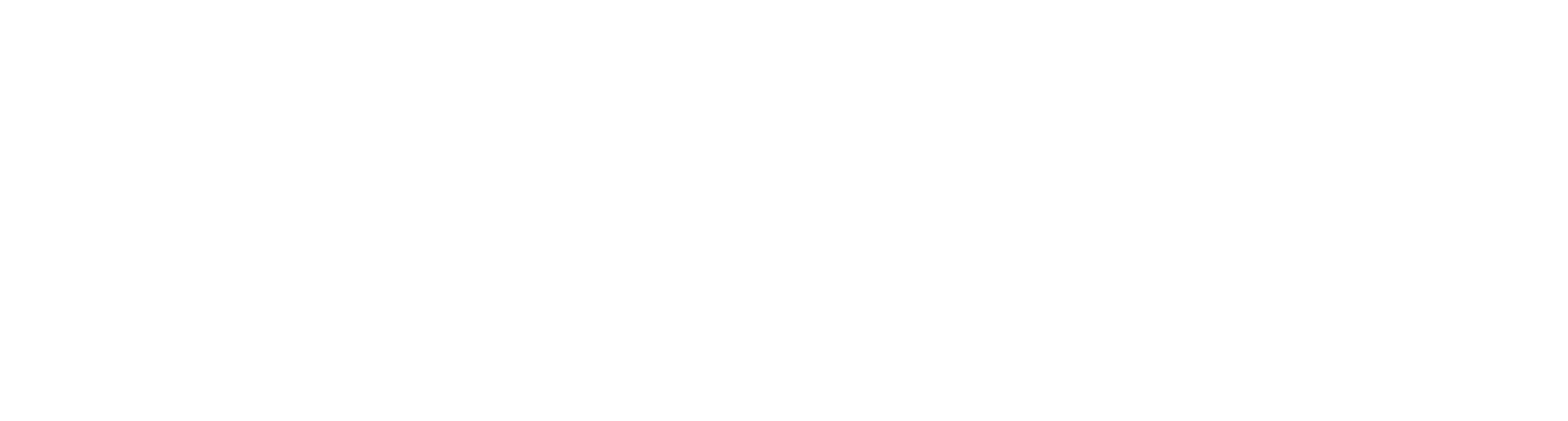

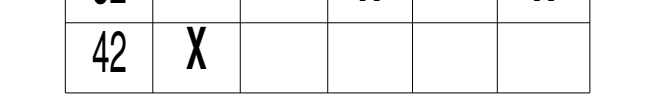

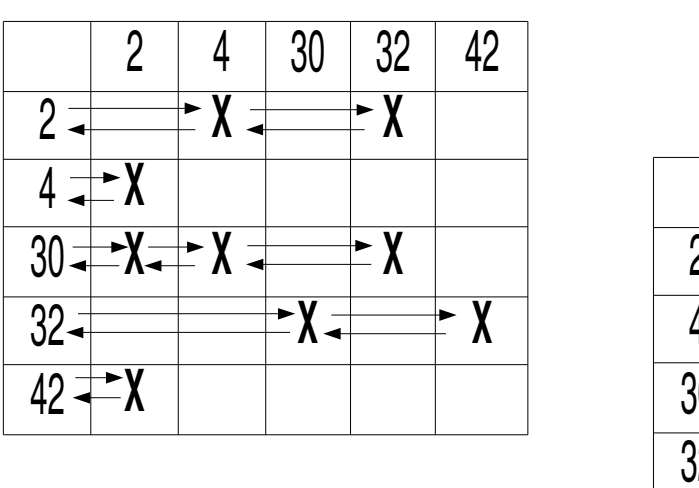

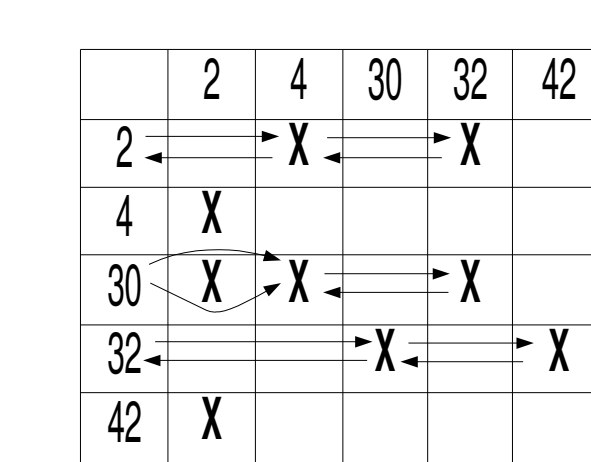

4 30 32 42

 $Z \leftarrow \leftarrow X \leftarrow X$ 

 $30 \downarrow \qquad \qquad \mathbf{\Lambda} \qquad \qquad \mathbf{\Lambda}$ 

**X**

**X X**

**X**

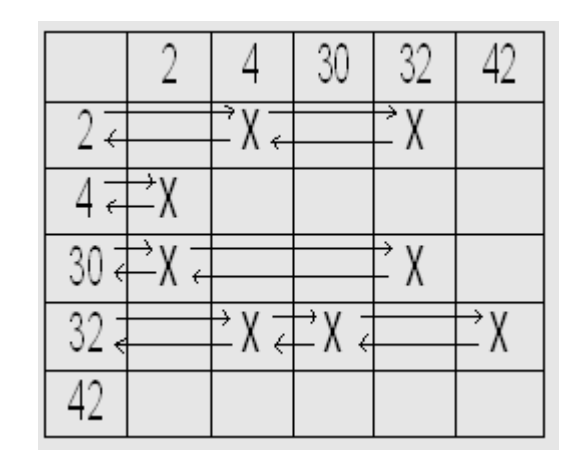

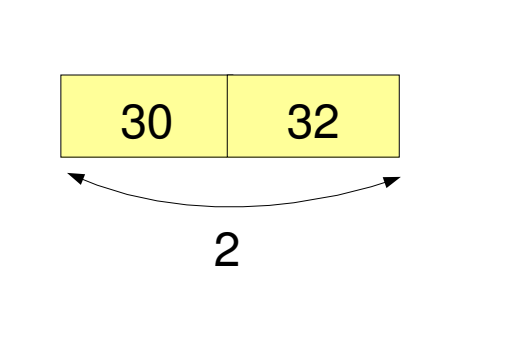